## **Памятка по работе с противоправной информацией Основания для внесения в реестр ЕАИС во внесудебном порядке:**

- детская порнография;

- наркотики и психотропные вещества;

- информация о способах совершения самоубийства, а также призывы к совершению самоубийства;

- информация о несовершеннолетнем, пострадавшем в результате противоправных действий;

- азартные игры.

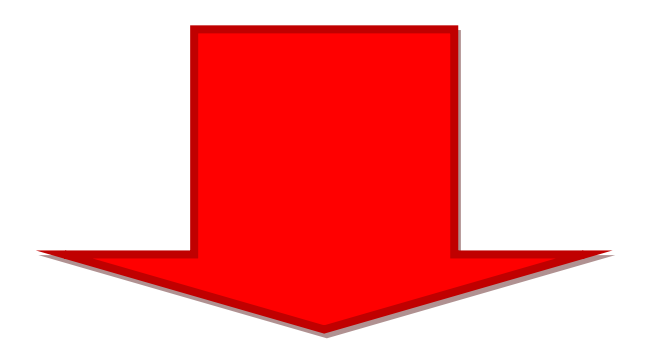

## **eais.rkn.gov.ru**

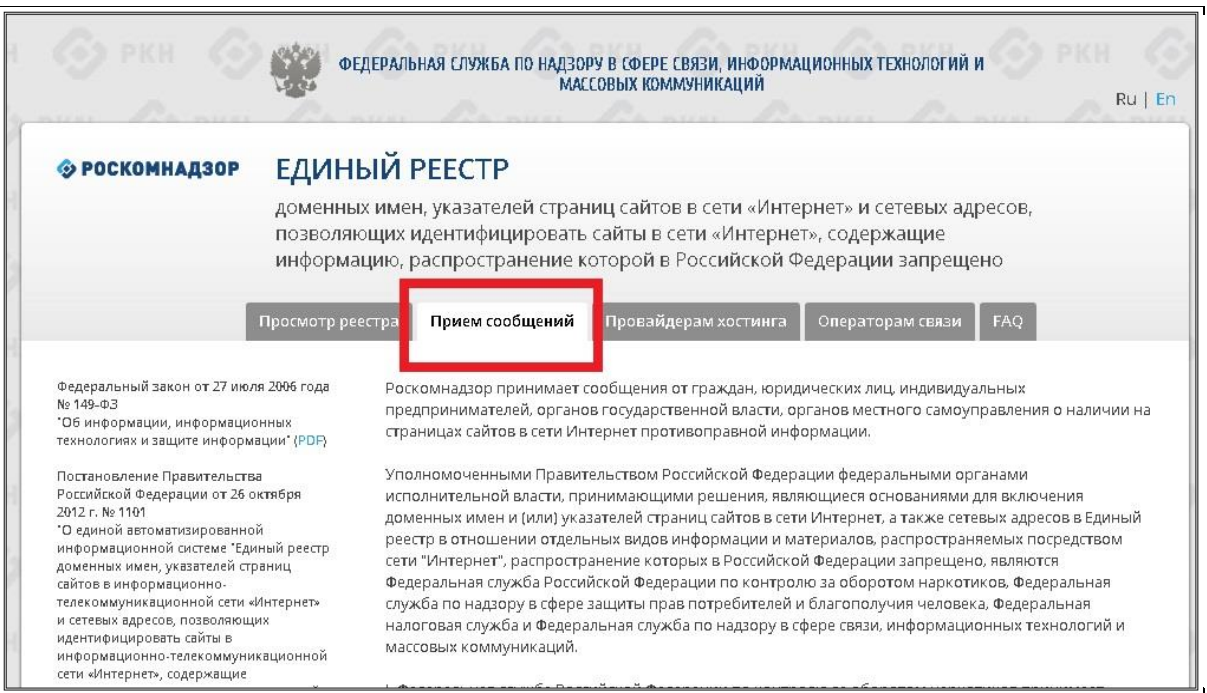

## **Порядок действий при направлении материалов с признаками нарушений**

- **1.** Делаем скриншот страницы**:**
- ✓ открыть нужную страницу
- ✓ нажать на кнопку **Print Screen** на клавиатуре
- ✓ открыть программу Paint, Photoshop или Microsoft Word.
- ✓ вставить в нее снимок
- ✓ сохранить на компьютере
	- **2.** Копируем ссылку в адресной строке:

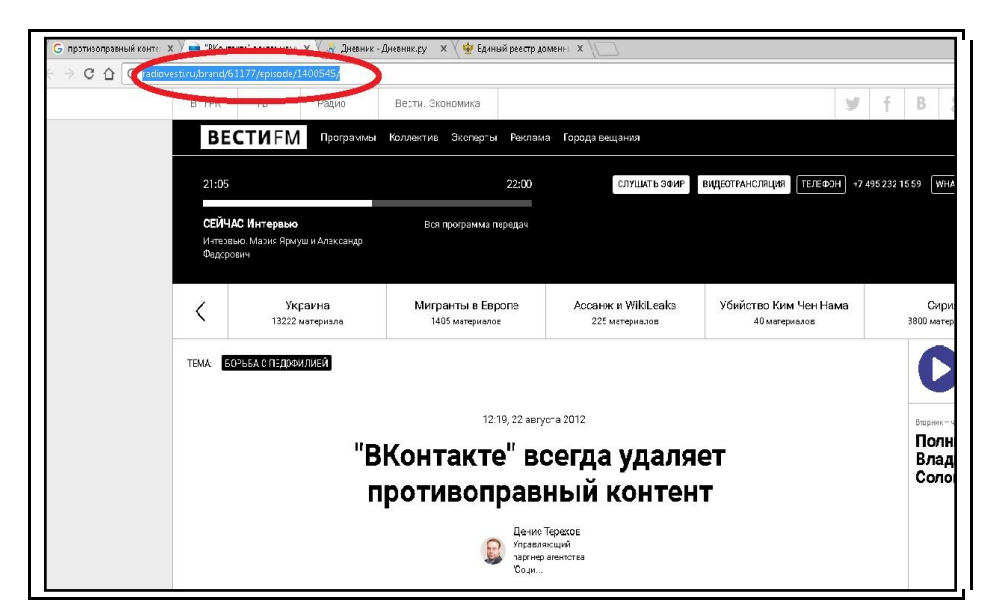

Выделяем адрес и копируем (CTRL+C)

**3.** Заполняем форму:

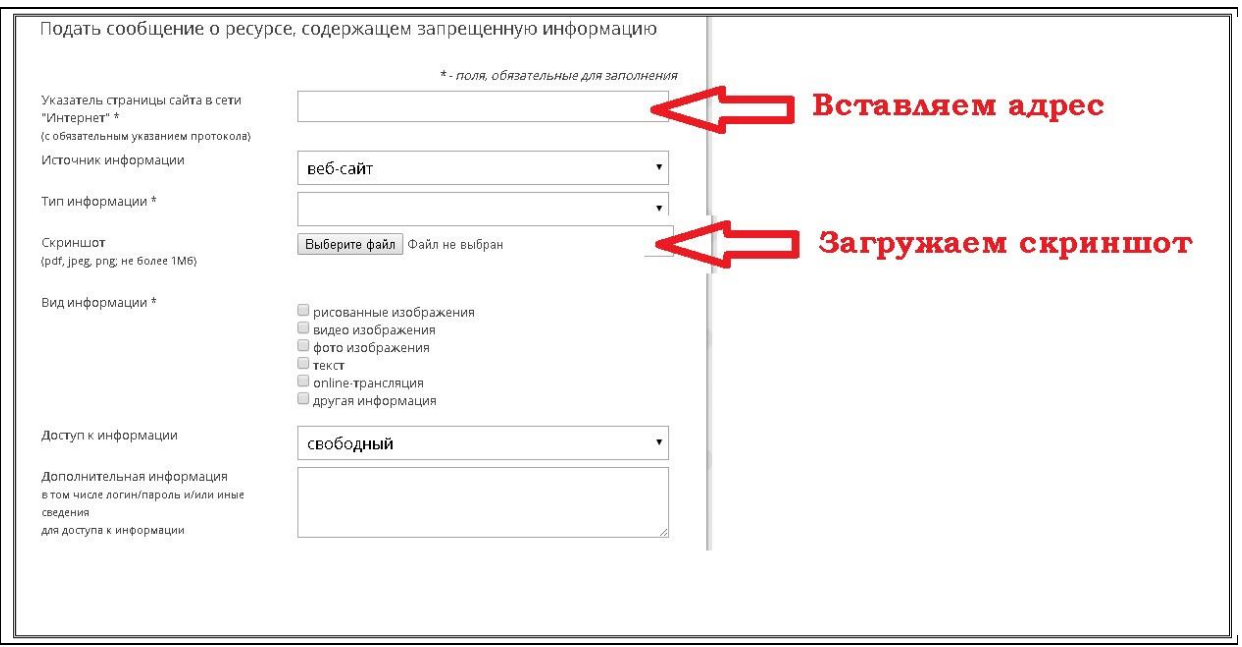

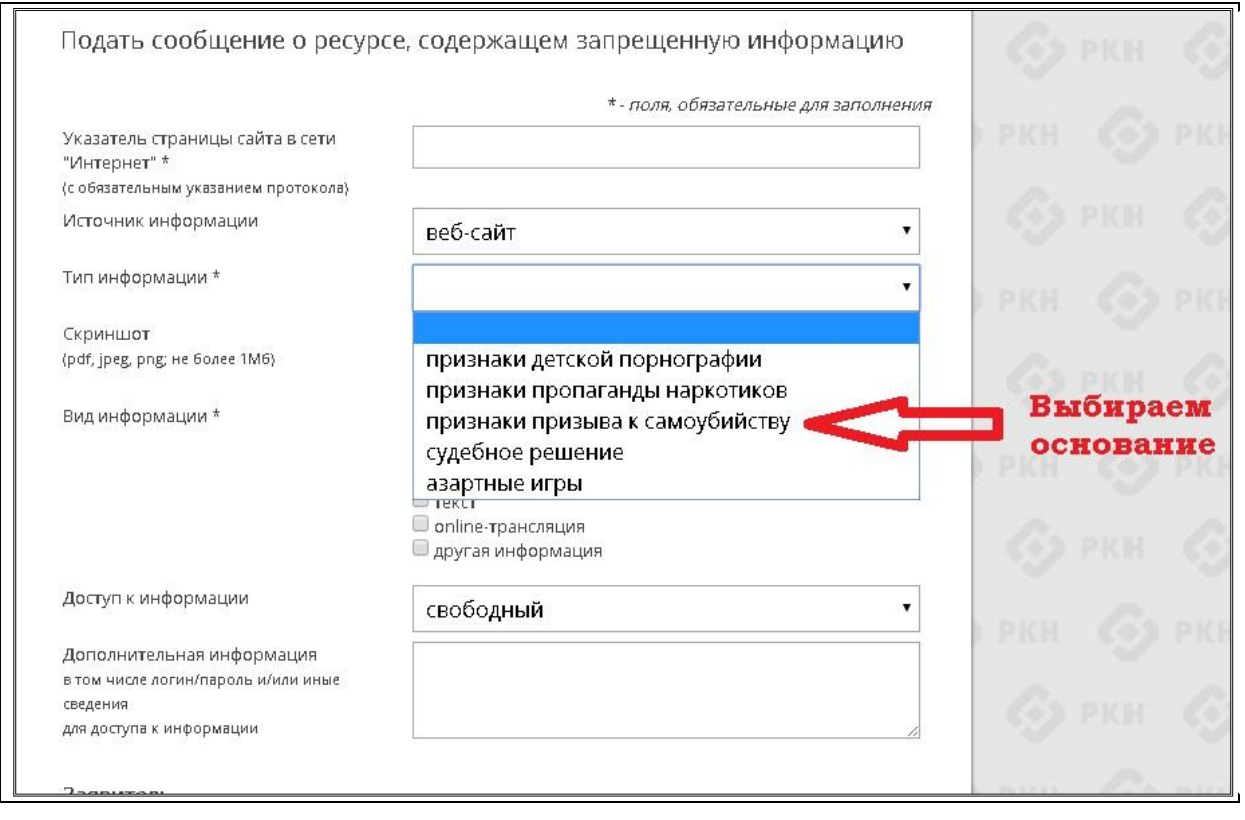

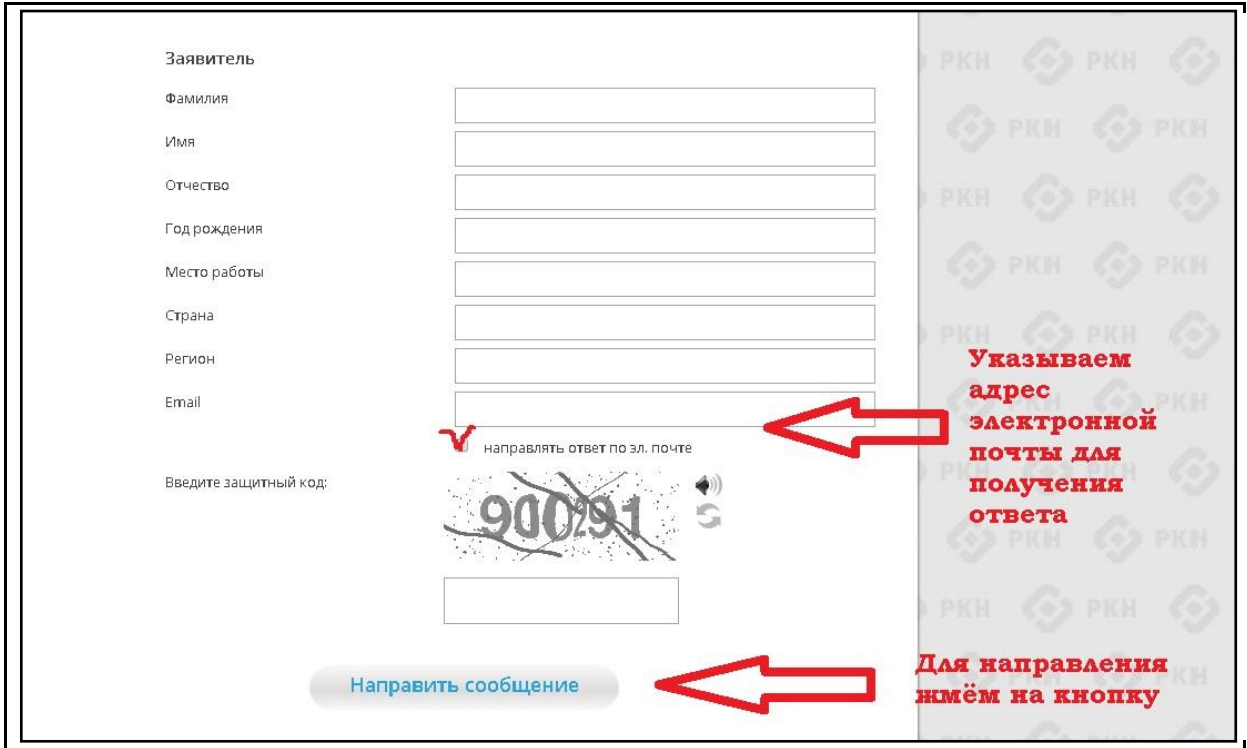